#### Amazon Auto Scaling

# What is Amazon's AutoScaling?

- A group of instances that runs a particular application which can:
	- Add or remove instances in response to changes in demand.
- Amazon lets you use AutoScaling to:
	- Keep a set number of instances running and automatically launch instances to replace failing instances (as determined by a health check).
	- Scale instances based on a schedule
	- Dynamically scale instances based on a condition

#### Instances and Launch Configurations

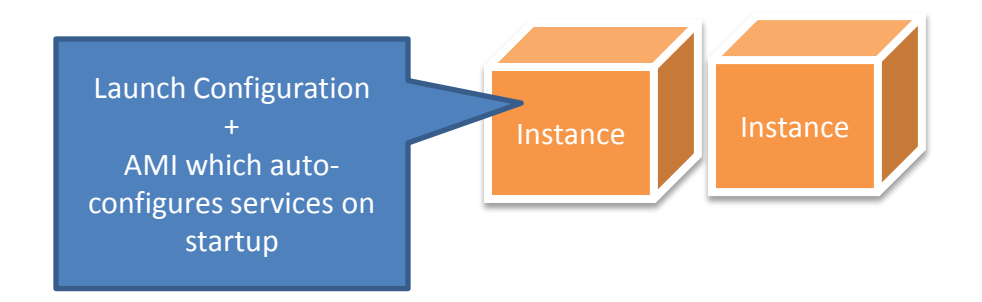

### Define an AutoScaling Group

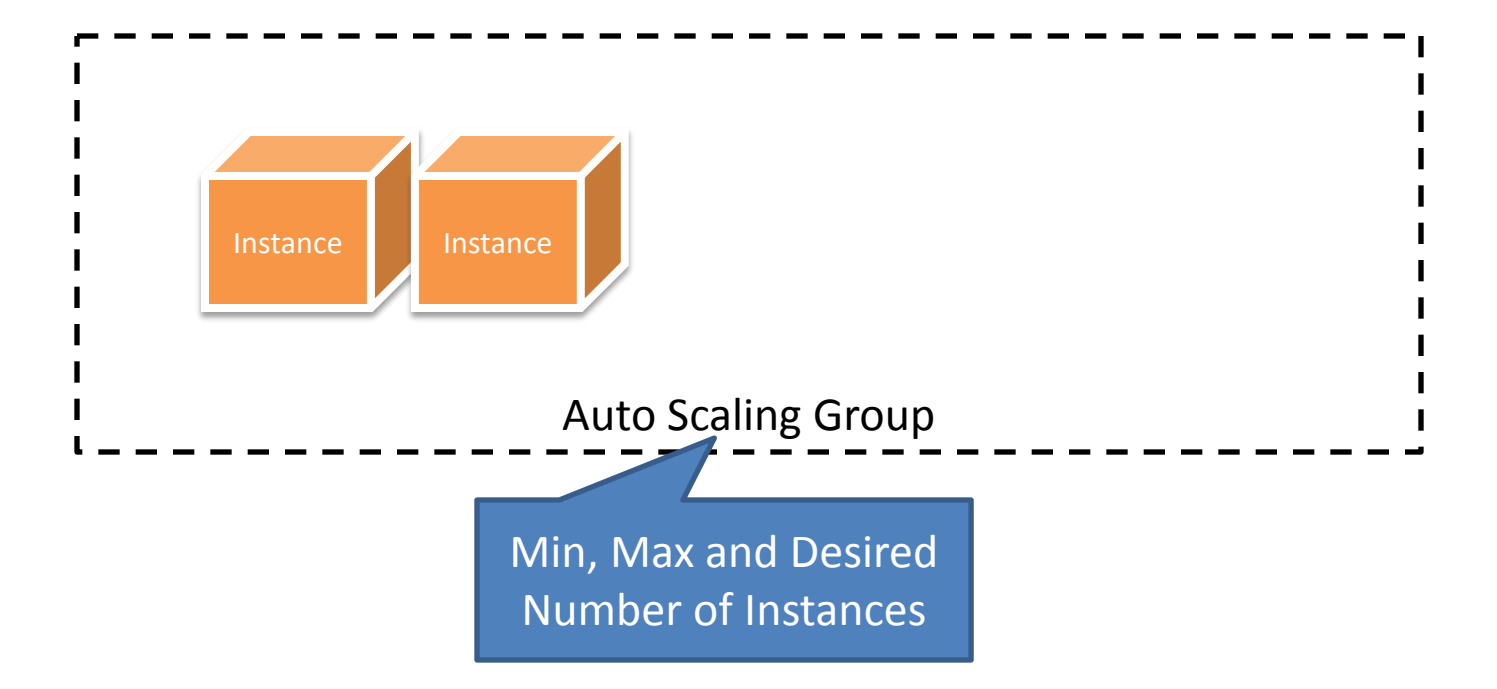

### How does it work?

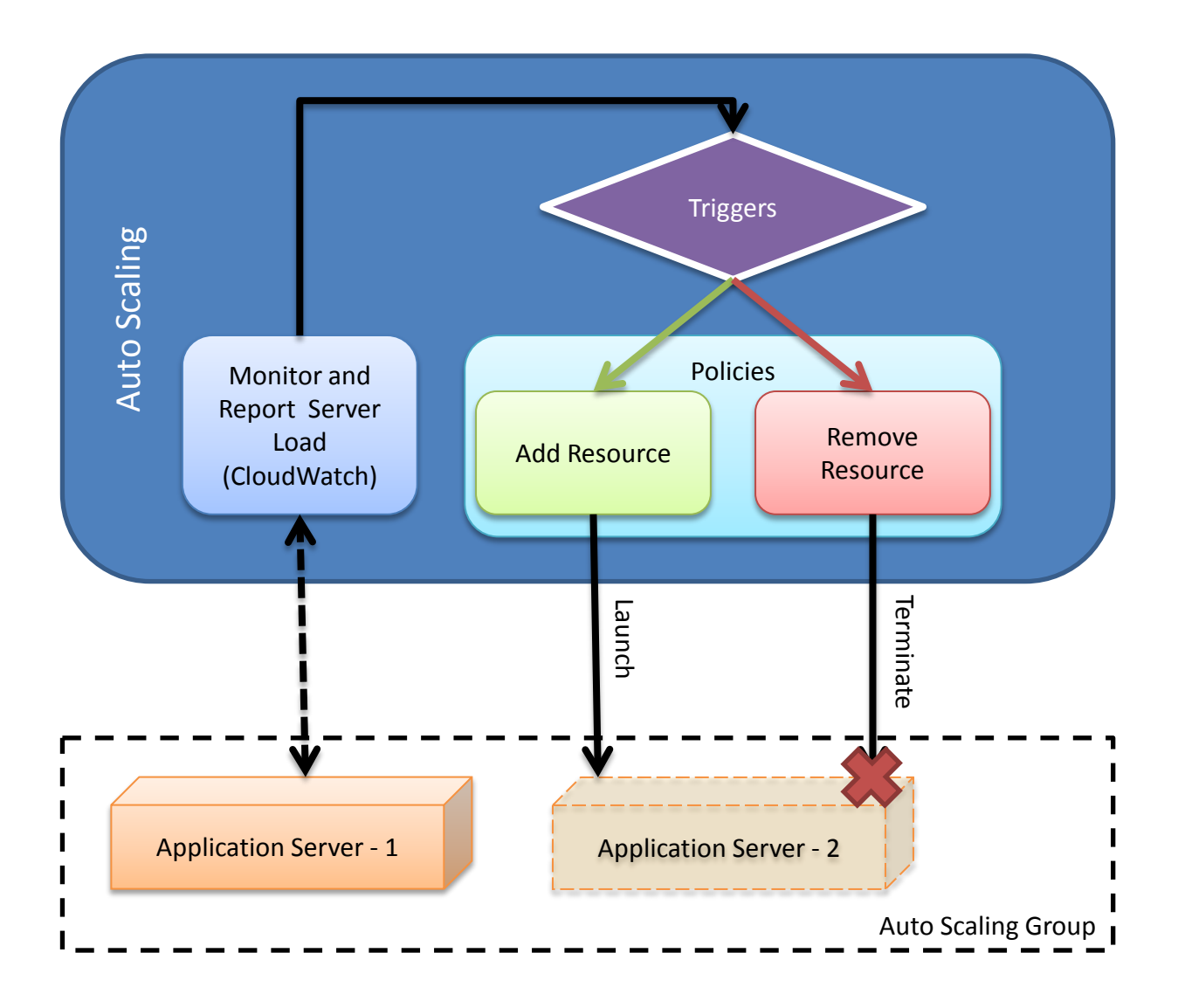

# What is required?

- Group of EC2 Instances (AutoScaling Group)
	- Group Parameters
		- A minimum, maximum and desired number of instances.
	- A Launch Configuration for the instances.
		- AMI, Security Groups, Keypairs etc.
	- Scaling Policies
		- Actions to perform on the auto scaling group (add or reduce the number of instances).
		- These are triggerable actions, either manually or through CloudWatch.
	- Triggers
		- CloudWatch Alarm to trigger a certain policy.

## How can I access AutoScaling?

- AutoScaling CLI Tools.
- AutoScaling API

– Included in the Amazon AWS SDK.

#### **aws.amazon.com/documentation/autoscaling/**